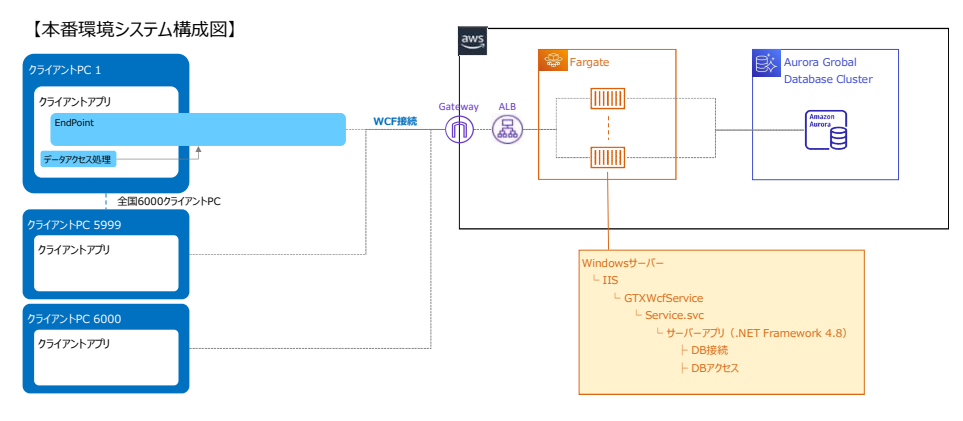

負荷は、PC側で複数のクライアントを立ち上げ、サーバー側へ同時に複数の処理要求を発行します。

【負荷検証時のシステム構成イメージ】

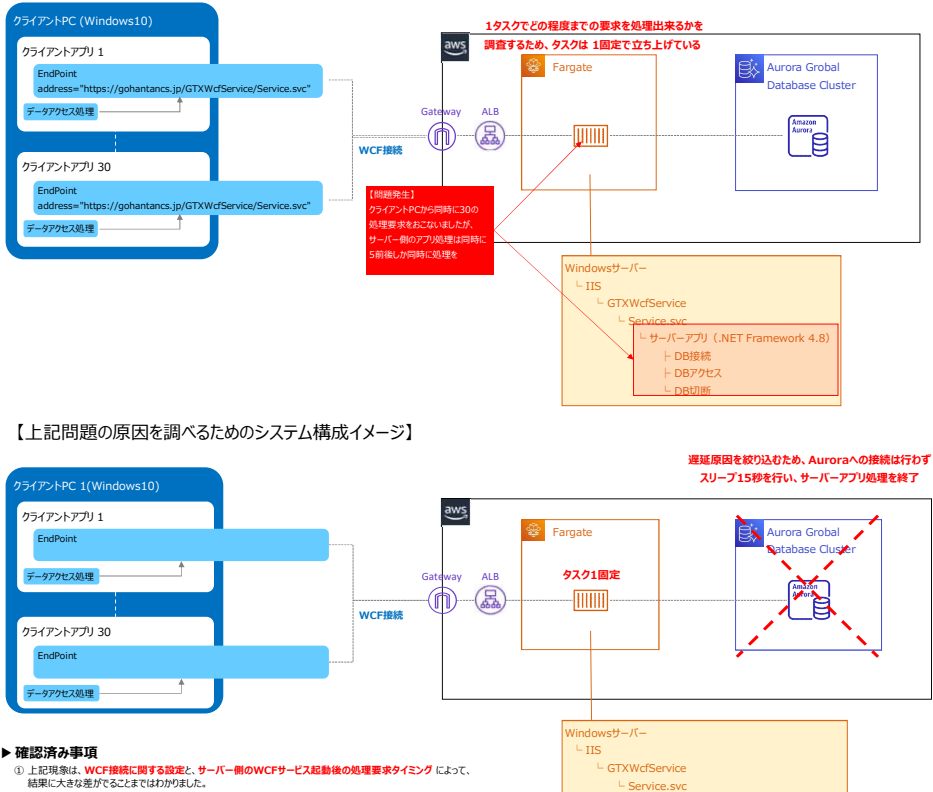

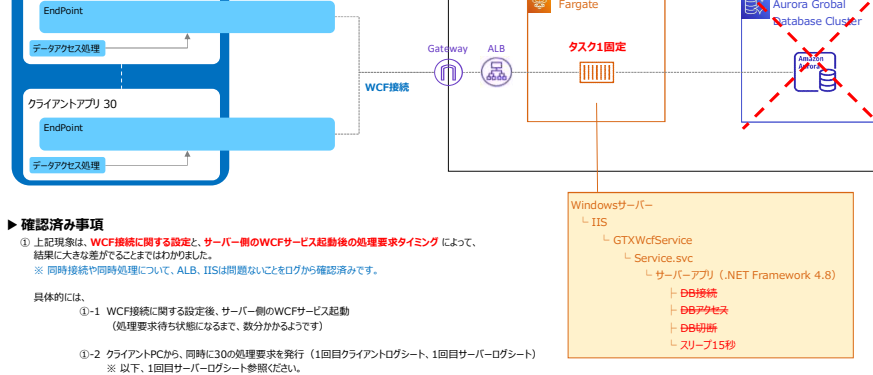

- ①-2 クライアントPCから、同時に30の処理要求を発行(1回目ウライアントログシート、1回目サーバーログシート)<br>※ ※ 以下、1回目サーバーログシート参照くだい。<br>▶ 最初の4つの処理(※1)は、ほぼ同時に処理が開始されていますが、以降は1秒おきに処理が開始されています。<br>▶ 最初の1秒以内に開始された処理<br>※ 1:最初の1秒以内に開始された処理
- ①-3 ①-22020分後、①-22同じことを実施(2回目クライアントログシート、2回目サーバーログシート)<br>※ 以下、2回目サーバーログシート参照ください。<br>▶ 最初の6つの処理関は、ほぼ同時に処理が開始され、その後もいつくかの処理が同時に開始しています。<br>▶ 最初の6つの処理は、ほぼ同時に処理が開始され、その後もいつくかの処理が同時に開始しています。
	-
	-
- 
- ①-4 ①-3の25分後、①-3と同じとを実施(3回目クライアントログシート、3回目サーバーログシート)<br>- ※ 以下、3回目サーバーログシート参照(3回目クライアントログシート、3回目サーバーログシート)<br>▶ 最初の6つの処理が、ほぼ同時に処理が開始されているのはあまり変化ないように見えますが、その後の処理が、同時開始となる処理数が増えています。<br>▶ 最初の6つの処理が、ほぼ同時に処理が開始されているのはあまり変化ないように見えます

との結果になっております。<br>他にも (当ブックにはエビデンスを付けていませんが)、最初の処理開始から、30番目の処理開始まで、2秒弱であったことが1回あります。

- ② WCF接続に関する設定について、どの設定が有効なのか(または不要あのか)、またどのような実行の仕方で、同時開始処理数を増やせるのかわかっておりませんが、<br> 設定箇所は以下になります。
- 《クライアント側のconfigファイル(app.config)》<br>A. 「Config ▶」シートの A 部分(上記検証では指定した状態です。)<br>B. 「Config ▶」シートの B 部分(上記検証では指定した状態です。)
- 《サーバー側のconfigファイル(web.config)》<br>C. 「Config ▶」シートの C 部分(上記検証では指定した状態です。)<br>D. 「Config ▶」シートの D部分(上記検証では指定した状態です。)

《サーバー側のプログラム(Service.svc(Service.svc.vb))》<br>E. 「Config ▶」シートの E部分(上記検証では記述している状態です。)

▶ 教えて頂きたいこと<br>サーバー側アプリの同時回数を増やすために、有効な設定や、何度か実行を繰り返すことで、同時実行数が増加する理由など、<br>御社でナレッジをお持ちでしたら、事例やヒントになるようなことであってもご教授頂けると幸いです。

 <connectionManagement> <connectionManagement> <add address = "\*" maxconnection = "100"/> <add address = "\*" maxconnection = "100"/> </connectionManagement> </connectionManagement> </system.net> </system.net> <system.diagnostics> <system.serviceModel> <sources> <services> (source mans<sup>= "</sup>Both and "Substantial") state of the "state of the "state" (source manseled the "state") state of the "state" (source manseled that "state") inding="basidittable individual capacity inding "contract="GIM <add name="FileLog" /> <identity> </listeners> <dns value="localhost" /> </source> </identity> </sources> </endpoint> <add name="DefaultSwitch" value="Information" /> </service> </switches> </services> <sharedListeners> <behaviors> <add name="FileLog" <serviceBehaviors> type="Microsoft.VisualBasic.Logging.FileLogTraceListener, <behavior name="ServiceBehavior"> Version=8.0.0.0, <serviceMetadata httpGetEnabled="true" /> Culture=neutral, <serviceDebug includeExceptionDetailInFaults="false" /> PublicKeyToken=b03f5f7f11d50a3a, </behavior> processorArchitecture=MSIL" </serviceBehaviors> initializeData="FileLogWriter" /> </behaviors> </sharedListeners> <bindings> </system.diagnostics> <basicHttpBinding> <startup> <binding maxReceivedMessageSize="2147483647" <supportedRuntime version="v4.0" sku=".NETFramework,Version=v4.8" /> maxBufferSize="2147483647" </startup> maxBufferPoolSize="2147483647" <system.serviceModel> sendTimeout="00:10:00" <behaviors> receiveTimeout="00:10:00"> <serviceBehaviors> </binding> <behavior name="ServiceBehavior"> </basicHttpBinding> <serviceThrottling maxConcurrentCalls="100" maxConcurrentSessions="100" maxConcurrentInstances="100"/> </bindings> <switches>
<sendpoint address="mex" binding="mexHttpBinding" contract="IMetadataExchange" /> Microsoft.VisualBasic, <serviceThrottling maxConcurrentCalls="100" maxConcurrentSessions="100" maxConcurrentInstances="100"/>  $\label{eq:main} \begin{minipage}[t]{0.00\textwidth}\begin{minipage}[t]{0.00\textwidth}\begin{minipage}[t]{0.00\textwidth}\begin{minipage}[t]{0.00\textwidth}\begin{minipage}[t]{0.00\textwidth}\begin{minipage}[t]{0.00\textwidth}\begin{minipage}[t]{0.00\textwidth}\begin{minipage}[t]{0.00\textwidth}\begin{minipage}[t]{0.00\textwidth}\begin{minipage}[t]{0.00\textwidth}\begin{minipage}[t]{0.00\textwidth}\begin{minipage}[t]{0.00\textwidth}\begin{minipage}[t]{0.00\textwidth}\begin{minip$ A B

FrmMenu.exe.config(app.config) web.config Service.svc(Service.svc.vb) <?xml version="1.0" encoding="utf-8"?> <?xml version="1.0" encoding="utf-8"?> <System.ServiceModel.ServiceBehavior(ConcurrencyMode:=ConcurrencyMode.Multiple, <configuration> <configuration> InstanceContextMode:=InstanceContextMode.PerCall, <system.net> <system.net> UseSynchronizationContext:=False)> </behavior> </system.serviceModel> </serviceBehaviors> <system.web> </behaviors> <compilation debug="true" strict="false" explicit="true" targetFramework="4.8" /> <bindings> <httpRuntime targetFramework="4.8" maxRequestLength="153600" executionTimeout="600" /> <basicHttpBinding> <customErrors mode="Off" /> <binding </system.web> name="BasicHttpBinding\_IService1" <system.webServer> maxReceivedMessageSize="2147483647" <security> maxBufferSize="2147483647" <requestFiltering> maxBufferPoolSize="2147483647" <requestLimits maxAllowedContentLength="1073741824" /> sendTimeout="00:10:00" </requestFiltering> receiveTimeout="00:10:00"> </security> <security mode="Transport"> </system.webServer> <transport clientCredentialType="None" /> <runtime> </security> <assemblyBinding xmlns="urn:schemas-microsoft-com:asm.v1"> </binding> <dependentAssembly> </bindings> <bindingRedirect oldVersion="0.0.0.0-6.0.0.0" newVersion="6.0.0.0" /> <client> </dependentAssembly> <endpoint <dependentAssembly> address="https://gohantancs.jp/GTXWcfService/Service.svc" <assemblyIdentity name="System.Memory" publicKeyToken="cc7b13ffcd2ddd51" culture="neutral" /> binding="basicHttpBinding" <bindingRedirect oldVersion="0.0.0.0-4.0.1.2" newVersion="4.0.1.2" /> bindingConfiguration="BasicHttpBinding\_IService1" </dependentAssembly> contract="ServiceReference1.IService" <dependentAssembly> name="BasicHttpBinding\_IService1" /> <assemblyIdentity name="System.Buffers" publicKeyToken="cc7b13ffcd2ddd51" culture="neutral" /> </client> <bindingRedirect oldVersion="0.0.0.0-4.0.3.0" newVersion="4.0.3.0" /> </system.serviceModel> </dependentAssembly> <runtime> <dependentAssembly> <dependentAssembly> <bindingRedirect oldVersion="0.0.0.0-4.2.0.1" newVersion="4.2.0.1" /> <assemblyIdentity name="System.Runtime.CompilerServices.Unsafe" publicKeyToken="b03f5f7f11d50a3a" culture="neutral" /> </dependentAssembly> <bindingRedirect oldVersion="0.0.0.0-6.0.0.0" newVersion="6.0.0.0" /> <dependentAssembly> </dependentAssembly> <assemblyIdentity name="System.Threading.Channels" publicKeyToken="cc7b13ffcd2ddd51" culture="neutral" /> <dependentAssembly> <bindingRedirect oldVersion="0.0.0.0-7.0.0.0" newVersion="7.0.0.0" /> <assemblyIdentity name="System.Memory" publicKeyToken="cc7b13ffcd2ddd51" culture="neutral" /> </dependentAssembly> <bindingRedirect oldVersion="0.0.0.0-4.0.1.2" newVersion="4.0.1.2" /> <dependentAssembly> </dependentAssembly> <assemblyIdentity name="Microsoft.Bcl.AsyncInterfaces" publicKeyToken="cc7b13ffcd2ddd51" culture="neutral" /> <dependentAssembly> <bindingRedirect oldVersion="0.0.0.0-7.0.0.0" newVersion="7.0.0.0" /> <assemblyIdentity name="System.Buffers" publicKeyToken="cc7b13ffcd2ddd51" culture="neutral" /> </dependentAssembly> </basicHttpBinding>  $\alpha$  to the state of the state of the state of the state of the state of the state of the state of the state of the state of the state of the state of the state of the state of the state of the state of <assemblyIdentity name="System.Threading.Tasks.Extensions" publicKeyToken="cc7b13ffcd2ddd51" culture="neutral" /> C D

E